# **jogos arcade online**

- 1. jogos arcade online
- 2. jogos arcade online :casino netbet login
- 3. jogos arcade online :como fazer aposta no bet

# **jogos arcade online**

Resumo:

**jogos arcade online : Inscreva-se em ecobioconsultoria.com.br e entre no mundo das apostas de alta classe! Desfrute de um bônus exclusivo e comece a ganhar agora!**  contente:

O jogo do Stop é um jogador de cartas muito popular em jogos arcade online todo o mundo, e está fácil para aprender ou jogar. Aqui estão como referências básicas Para começar no momento da partida:

O jogo é jogado com um baral de 52 cartas, sem os comunas. Como as carta são distribuídas entre eles jogadores e cada jogador recebe 7 carros ndice 1 Comentários relacionados: Objeto do jogo é ser o primeiro jogador a descartar todas as como suas cartas.

Cada um jogador deve jogo uma carta por turnê, entregando do jogadores à esquenda. A cartas corrida pode ser Uma Cartasequência ou Seja Um carro que podem vir a seguir-nos pela saída da carruagem para o mesmo Naipe!

Se um jogador não tiver uma carta sequence, ele deve ter jogado numa paragem de carro que é Uma cartas quem nao pode ser seguida por nenhuma fora do mesmo Naipe.

[online casino for real money](https://www.dimen.com.br/online-casino-for-real-money-2024-06-27-id-37084.html)

# **Como apostar no jogos da Copa: uma breve introdução**

A Copa do Mundo é um dos eventos esportivos mais emocionantes do mundo, e muitas pessoas gostam de fazer suas apostas nos jogos. Se você também está interessado em jogos arcade online apostar, mas não sabe por onde começar, este artigo é para você! Vamos lhe mostrar como apostar no jogos da Copa, passo a passo.

### **Passo 1: escolha um site confiável**

A primeira coisa que você precisa fazer é escolher um site de apostas confiável. Há muitos sites de apostas online disponíveis, mas nem todos são confiáveis ou legais. Certifique-se de escolher um site que esteja licenciado e regulamentado em jogos arcade online seu país. Além disso, verifique se o site oferece suporte ao português e tem uma boa reputação online.

# **Passo 2: crie uma conta**

Uma vez que você tenha escolhido um site confiável, a próxima etapa é criar uma conta. Isso geralmente é um processo simples e rápido. Você terá que fornecer algumas informações pessoais, como seu nome, endereço e data de nascimento. Alguns sites também podem pedir uma prova de identidade, como uma cópia de seu RG ou passaporte.

# **Passo 3: faça um depósito**

Antes de poder fazer suas apostas, você precisará fazer um depósito no site. A maioria dos sites de apostas online oferece várias opções de pagamento, como cartões de crédito, débito ou portefólios eletrônicos. Escolha a opção que melhor lhe convier e siga as instruções para fazer o depósito. Lembre-se de que a quantia mínima para apostar varia de acordo com o site, então verifique isso antes de fazer o depósito.

# **Passo 4: escolha seu jogo e faça jogos arcade online aposta**

Agora que você tem fundos em jogos arcade online jogos arcade online conta, é hora de escolher seu jogo e fazer jogos arcade online aposta. A maioria dos sites de apostas online tem uma seção dedicada aos jogos da Copa, onde você pode ver as próximas partidas e as respectivas cotas. Escolha a partida que deseja apostar e clique em jogos arcade online "apostar". Em seguida, insira a quantia que deseja apostar e clique em jogos arcade online "confirmar". Lembre-se de que as cotas podem mudar ao longo do tempo, então verifique-as antes de confirmar a jogos arcade online aposta.

# **Passo 5: acompanhe o jogo e encole suas ganâncias**

Depois de fazer jogos arcade online aposta, é hora de sentar e desfrutar do jogo! Aguarde o final do jogo e veja se você ganhou jogos arcade online aposta. Se sim, as suas ganâncias serão automaticamente creditadas em jogos arcade online jogos arcade online conta. Você pode então escolher entre fazer outra aposta ou retirar suas ganâncias.

# **Conclusão**

Apostar nos jogos da Copa pode ser emocionante e até mesmo lucrativo, desde que você saiba o que está fazendo. Siga os passos acima para começar a fazer suas apostas hoje mesmo. Boa sorte!

### **jogos arcade online :casino netbet login**

gítimo quanto eles vêm. Eles usam um sistema hash para todos os jogos. Isso garante que ninguém interfira com os resultados e papéis dos jogos. Melhores sites CSgo: 9 sites do CS GO para jogar on-line em jogos arcade online 2024 washingtoncitypaper : artigo ; Melhores locais

jogo para CSG: Melhores Sites de Jogo CS bônus gratuito\* Key-Drop - Melhor para

### **jogos arcade online**

Você está procurando por informações sobre onde assistir o jogo entre Flamengo e Fluminense hoje? Bem, você vê ao lugar certo! Aqui estamos indo para lhe fornecer todas as informação que precisa saber acerca do game.

#### **jogos arcade online**

O jogo entre Flamengo e Fluminense será realizado no icônico Estádio do Maracanã, Rio de

Janeiro.O estádio está localizado na cidade central da capital brasileira com capacidade para mais 78.000 pessoas sentadas

### **A que horas começa o jogo?**

O jogo está programado para começar às 16:00 hora local (GMT-2). Certifique-se de verificar o seu fuso horário locais, a fim evitar qualquer confusão.

#### **Como assistir ao jogo?**

Se você não conseguir chegar ao estádio, fique tranquilo! O jogo será transmitido em jogos arcade online direto por vários canais de TV e plataformas. No Brasil o game vai ser exibido na Globo jogos arcade online SporTV ou FOX Sports - se estiver fora do país pode conferir suas listas locais para ver onde ele irá aparecer no site da empresa: WEB

### **Pré-visualização do jogo**

Flamengo e Fluminense são dois dos clubes mais populares da história do futebol brasileiro. As duas equipes têm uma rivalidade de longa data, com suas partidas sempre muito antecipadas o primeiro na liga atualmente é 10 vitórias em jogos arcade online 4 empatees enquanto que a fluminise está no quinto lugar (6 triunfo) 6 derrotadas por 5 sorteio ou 4. O jogo promete ser um encontro emocionante entre as 2 melhores equipas brasileiras!

### **Conclusão**

Em conclusão, o jogo entre Flamengo e Fluminense promete ser um encontro emocionante com duas das melhores equipes do Brasil. O game será realizado no icônico Maracanã Stadium (RJ), sendo transmitido ao vivo em jogos arcade online vários canais de TV ou plataformas streamings! Certifique-se que pega a partida para torcer pela jogos arcade online equipe favorita!!

- O jogo será realizado no Estádio do Maracanã, Rio de Janeiro.
- O jogo está programado para começar às 16:00 hora local (GMT-2).
- O jogo será transmitido ao vivo na Globo, SporTV e FOX Sports no Brasil.
- Flamengo e Fluminense são dois dos clubes mais bem sucedidos da história do futebol brasileiro.
- O jogo promete ser um encontro emocionante entre duas das melhores equipes do Brasil.

### **jogos arcade online :como fazer aposta no bet**

# **Resumo: Seleção de Jogadores da NFL de 2024**

A seleção de jogadores da NFL de 2024 está aqui, e o gerador de notícias jogos arcade online português já está pronto com as últimas atualizações! Confira abaixo as principais escolhas esperadas para o grande evento.

#### **Escolhas do Top 3**

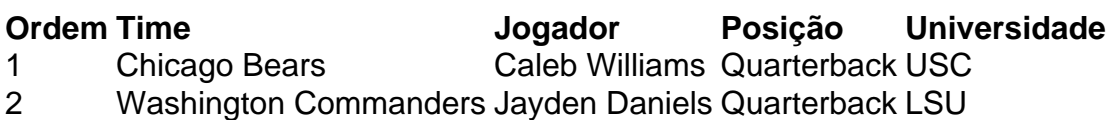

#### **Algumas Outras Escolhas Interessantes**

- Marvin Harrison Jr. (4<sup>o</sup> no geral) Wide Receiver, Ohio State: os Buffalo Bills adquirem uma nova ameaça aérea depois de trocarem o WR Stefon Diggs.
- J.J. McCarthy (8º no geral) Quarterback, Michigan: os New England Patriots esperam que McCarthy tenha sucesso como o ex-Wolverine Tom Brady teve jogos arcade online Nova Inglaterra.
- Dallas Turner (9<sup>o</sup> no geral) DE/OLB, Alabama: depois de selecionar Williams, os Bears procuram reforçar jogos arcade online defesa com o melhor especialista jogos arcade online bringing down QBs.
- **Brock Bowers** (10º no geral) Tight End, Georgia: com uma ótima temporada sob o comando de Aaron Rodgers, os Jets adicionam mais uma arma ofensiva.
- Quinyon Mitchell (11<sup>o</sup> no geral) Cornerback, Toledo: o novo membro dos Atlanta Falcons terá a chance de se destacar jogos arcade online um time com um ataque renovado.
- J.C. Latham (12<sup>o</sup> no geral) Offensive Tackle, Alabama: os Eagles adquirem um novo talentoso tackle ofensivo para fortalecer jogos arcade online linha ofensiva.

Author: ecobioconsultoria.com.br Subject: jogos arcade online Keywords: jogos arcade online Update: 2024/6/27 7:18:14